#### **Performance of Standalone Muons in Run 3**

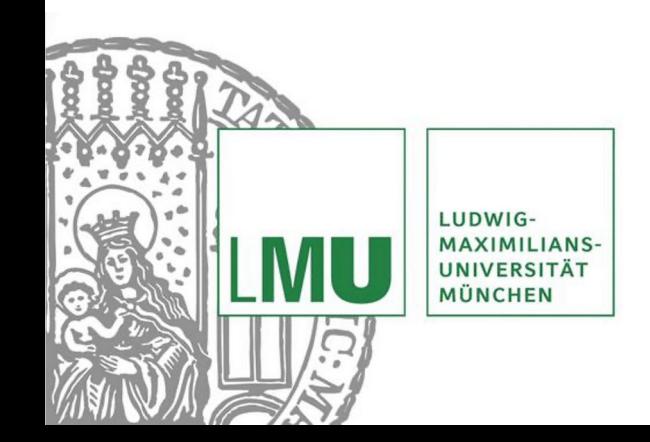

**Analysis Meeting** 16/07/24

**Celine Stauch**

# **Introduction**

- Investigating the reconstruction efficiency and resolution of Standalone muons in Run 3 (QT) study)
- Standalone muons are used in various identification WP
- Important to investigate performance to use muon tracks covering full geometrical acceptance of the Muon Spectrometer
- Presented at last Muon Efficiency and WP meeting: First Preliminary Plots and current issues

## **Datasets and Muon selection**

• The following ntuples are used for Data 23 and mc23c:

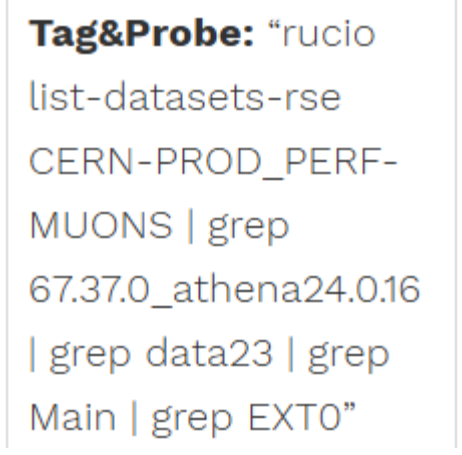

Tag&Probe: "rucio list-datasets-rse CERN-PROD\_PERF-MUONS | grep 67.37.0 | grep 24.0.16\_bugfix | grep EXT0" Mom

- Use MuonTPPostprocessing HighEta
	- Matching is performed selecting muons with  $|\eta| > 2.5$  and nprecisionLayers  $> 2$

#### **Plots**

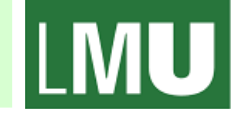

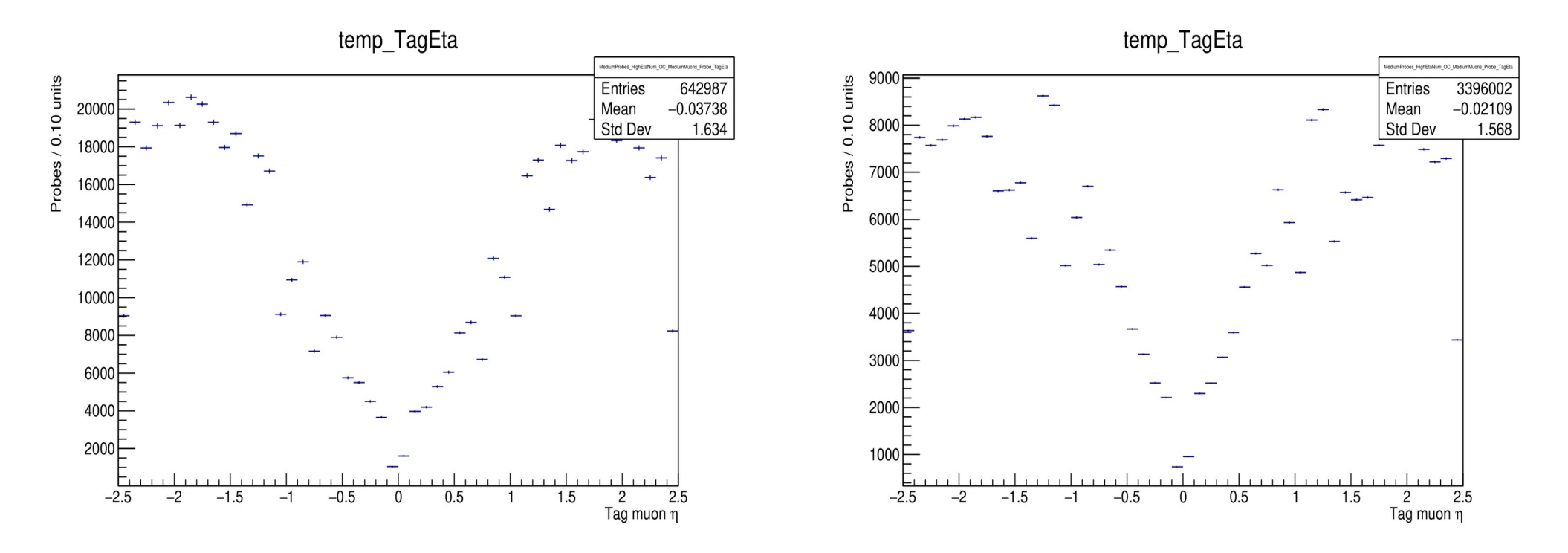

Check the validity of the plots looking at the distributions in root files

 $N_{\mu,MC}$ 

- $N_{\mu, Data}$ • Calculate the Efficiency using:
- Checking a couple of bins  $\rightarrow$  Efficiency should not be zero

## **Current Issues**

- SubmittoBatch.py Command is failing due to disk quota on afs
	- -> cannot get any more disk space on afs
	- -> condor submission for eos not supported
	- -> using /tmp/ folder as WorkDir jobs don´t start at all
- Current work-around: run a small set of ntuple files at a time locally on eos
	- -> Very time consuming, one job takes up to 10 hours
- GeneratePlots.py is supposed to produce Efficiency Plots for a few variables but No data points in plots
	- $\triangleright$  Distributions in root files look fine
	- Currently using: Signal: MC23c Zmumu, Ztautau Background: MC23c Wjets Data: Data 23 F and G Main

Currently looking at the configuration file and the distributions to investigate this Behavior

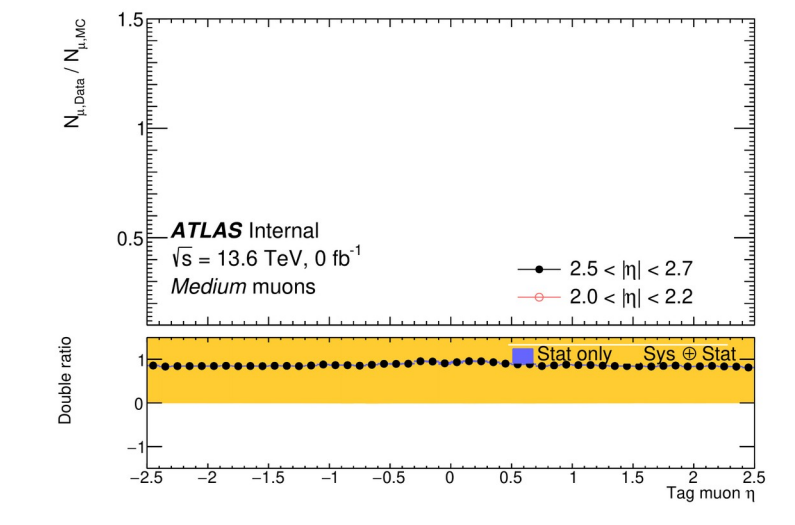

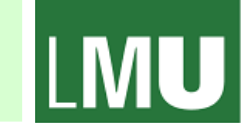

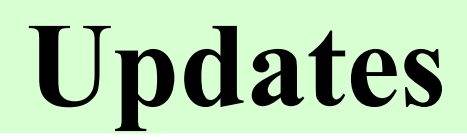

- Stelios is checking the condor submission
- Efficiency not included in ntuples
- Check distributions in muonxAOD  $\rightarrow$  leading muon  $|\eta| > 2.5$

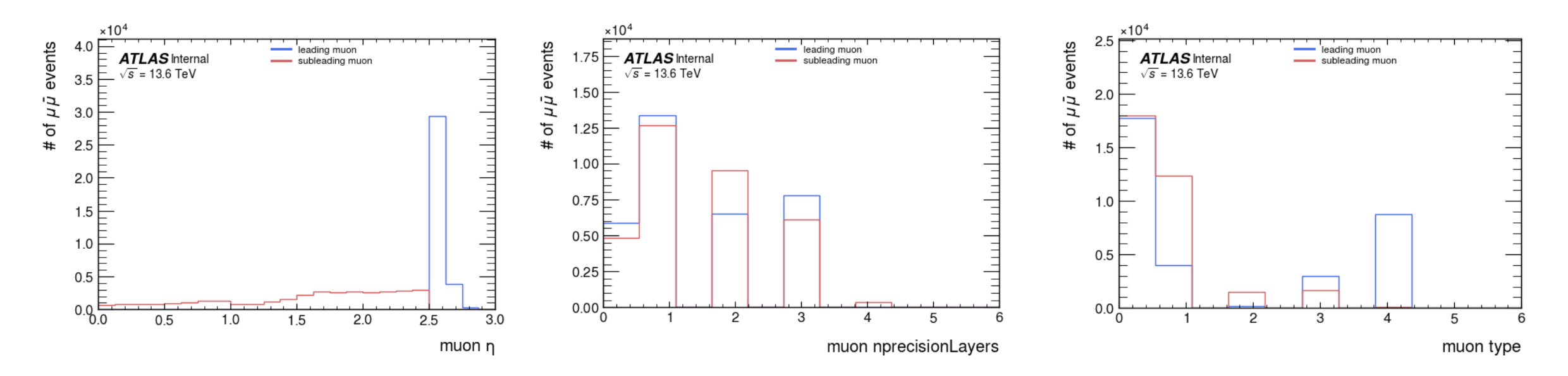

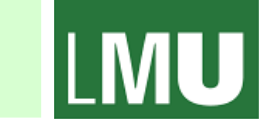